## Utilisez VORTEX (version ORIC DOS V1.1) avec EUPHORIC

par André Chéramy

Bien des programmes fabuleux sont tombés dans l'oubli. C'est notamment le cas de VORTEX, un traitement de texte pour ORIC-1/ATMOS développé en 1985 par R.P. GILIBERT pour LORICIELS et opérant sous ORIC DOS V1.1 (mais aussi sur d'autres supports). Ce traitement de texte est pourvu de nombreuses possibilités, dont la gestion de 80 colonnes par déplacement d'une fenêtre. Il s'agissait d'un vrai traitement de texte professionnel, comparable à ce que l'on pouvait trouver sur PC à cette époque là.

VORTEX est doté d'une protection qui empêche son utilisation avec EUPHORIC. Cette protection est basée sur la présence de pistes supplémentaires exotiques. Ce genre de protection a été très répandu dans les années 80. Pour palier aux inconvénients liés à l'utilisation quotidienne d'une disquette maîtresse incopiable, les éditeurs s'engageaient, à l'époque, à échanger gratuitement toute disquette HS contre une disquette neuve. Oui mais voilà, l'échange est devenu impossible aujourd'hui et ceux qui ont investi au prix fort dans le programme VORTEX doivent se sentir un peu floués. D'autant que si leur disquette est encore bonne, le manque de fiabilité de leur lecteur 3" a dû s'aggraver avec le temps. S'il en est parmi vous qui n'ont pas encore jeté leur précieuse disquette 3" VORTEX, ils vont pouvoir revivre quelques anciennes émotions, voire récupérer d'anciens textes! Ils vont pouvoir s'affranchir du matériel et travailler confortablement sous EUPHORIC.

## Structure de la disquette simple face VORTEX pour ORIC DOS V1.1

Cette disquette comporte 3 parties:

1) Une partie "ordinaire", constituée de 40 pistes (n°#00 à #27) de 16 secteurs (format usuel du DOS V1.1) librement copiables à l'aide de la commande BACKUP du DOS V1.1 ou même BACKUP de SEDORIC V3.0 ou encore avec l'utilitaire COPFORM.COM.

2) Deux pistes supplémentaires n°#28 et n°#29 qui peuvent être n'importe quoi (pistes DOS V1.1, pistes SEDORIC et même pistes MSDOS de 9 secteurs de 512 octets!).

3) Une piste exotique (en théorie n°#2A), dont en fait un seul secteur est utilisé comme clé de protection. Cette piste est tellement tordue qu'elle n'est reconnue par aucun utilitaire (sauf NIBBLE). Elle n'est notamment pas reconnue par READDSK. EXE, même dans sa version 2.0 de mars 1998, ce qui rend l'utilisation de VORTEX impossible sous EUPHORIC. Impossible?

## **Travaux pratiques**

Comment passer de votre disquette VORTEX d'origine, au format 3" simple face, à un fichier VORTEX, DSK pour EUPHORIC? Il faudra d'abord formater une disquette 3,5" simple face en 42 pistes de 16 secteurs, tout simplement avec SEDORIC. Les deux dernières pistes (n°#28 et #29) ont peu d'importance, mais doivent être présentes pour "supporter" la piste "clé". Ensuite, faire un BACKUP des 40 premières pistes de la disquette 3" sur cette disquette 3.5". Rien n'est plus simple, si vous disposez encore d'un lecteur 3" en état de marche. Sinon, il faudra vous adresser à un collègue du CEO pour vous prêter un lecteur ou pour vous transférer ces 40 premières pistes. Transférez ensuite cette disquette 3,5" (qui a donc 42 pistes) avec READDSK.EXE V2.0 dans un fichier VORTEX.DSK. Enfin, à l'aide d'un éditeur hexadécimal pour PC, ajoutez à la fin du fichier la piste "clé" formée des 6400 octets suivants

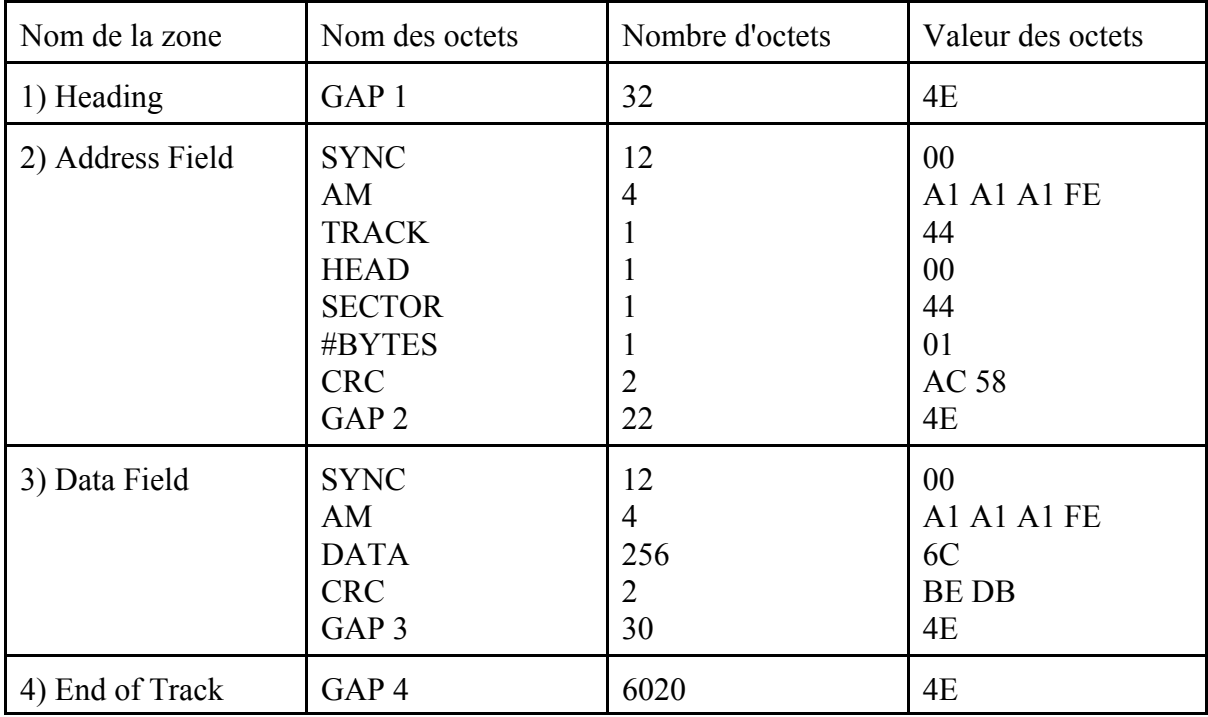

Cela peut vous sembler complexe, mais ne vous prendra pas 5 minutes. Il suffit de demander à votre Èditeur hexadÈcimal d'insÈrer des blocs ‡ la fin du fichier: 32 octets #4E, puis 12 octets #00 etc.

## **Structure normale d'une piste**

Voici quelques explications optionnelles. Une piste est circulaire, donc le début du GAP 1 ne peut pas être différencié de la fin du GAP 4. Les valeurs indiquées ci-dessus sont donc théoriques (Norme ISO, format MFM). Comme vous le comprenez certainement, outre les octets qui sont lus et écrits (données), une piste comporte des octets de synchronisation, d'identification etc. Par exemple TRACK, HEAD, SECTOR, #BYTES codent pour le n° de piste, le n° de face, le n° de secteur et la taille du secteur (00 pour 128, 01 pour 256 octets, 02 pour 512 etc.). Sur les 6400 octets d'une piste ORIC, il y en a environ 30% d'octets utilisés par le contrôleur et 70% disponibles pour l'utilisateur. On trouve encore actuellement dans le commerce des disquettes Haute Densité de 2 Mo, qui après formatage ne font plus que 1,44 Mo, le fabriquant indiquant la capacité totale et non la capacité utilisable.

Les zones 2 (Address Field) et 3 (Data Field) ci-dessus forment un secteur (soit 348 octets dans notre cas). Dans une piste normale, il y a plusieurs secteurs à la queue leu-leu, qui sont donc séparés par les GAP 3, qui marquent la fin de chacun de ces secteurs. Le nombre et la taille de ces secteurs (nombre d'octets utilisables) varient selon le DOS utilisé (9 secteurs de 512 octets pour MSDOS, 16 à 19 secteurs de 256 octets pour SEDORIC). Il en résulte que la taille du GAP 4 est ajustée pour remplir la fin du secteur jusqu'à ce qu'il atteigne 6400 octets pour une piste Double Densité.

La piste (en théorie n°#2A, soit 42) décrite ci-dessus est fortement anormale. D'abord, son numéro est #44 (68). On passe donc sur cette disquette de la piste n°41 à la piste n°68! Ensuite, cette piste ne comporte qu'un seul secteur dont le numéro est lui aussi #44. Il est bien entendu impossible qu'une piste de disquette comporte 68 secteurs... Notez que la piste "clé" originale était beaucoup plus compliquée et incohÈrente, ceci pour cacher ce seul secteur dont, en plus, le contenu importe peu!

J'espère que ceux d'entre vous qui n'ont ni disquette VORTEX ni EUPHORIC auront quand même eu plaisir à lire cet article. Les curieux peuvent en effet le prendre comme une petite incursion au sein des mystères magnétiques.